# **Trendoberflächen**

Autor(en): **Dorigo, Guido**

Objekttyp: **Article**

Zeitschrift: **Geographica Helvetica : schweizerische Zeitschrift für Geographie = Swiss journal of geography = revue suisse de géographie = rivista svizzera di geografia**

Band (Jahr): **30 (1975)**

Heft 1

PDF erstellt am: **05.07.2024**

Persistenter Link: <https://doi.org/10.5169/seals-53382>

### **Nutzungsbedingungen**

Die ETH-Bibliothek ist Anbieterin der digitalisierten Zeitschriften. Sie besitzt keine Urheberrechte an den Inhalten der Zeitschriften. Die Rechte liegen in der Regel bei den Herausgebern. Die auf der Plattform e-periodica veröffentlichten Dokumente stehen für nicht-kommerzielle Zwecke in Lehre und Forschung sowie für die private Nutzung frei zur Verfügung. Einzelne Dateien oder Ausdrucke aus diesem Angebot können zusammen mit diesen Nutzungsbedingungen und den korrekten Herkunftsbezeichnungen weitergegeben werden.

Das Veröffentlichen von Bildern in Print- und Online-Publikationen ist nur mit vorheriger Genehmigung der Rechteinhaber erlaubt. Die systematische Speicherung von Teilen des elektronischen Angebots auf anderen Servern bedarf ebenfalls des schriftlichen Einverständnisses der Rechteinhaber.

## **Haftungsausschluss**

Alle Angaben erfolgen ohne Gewähr für Vollständigkeit oder Richtigkeit. Es wird keine Haftung übernommen für Schäden durch die Verwendung von Informationen aus diesem Online-Angebot oder durch das Fehlen von Informationen. Dies gilt auch für Inhalte Dritter, die über dieses Angebot zugänglich sind.

Ein Dienst der ETH-Bibliothek ETH Zürich, Rämistrasse 101, 8092 Zürich, Schweiz, www.library.ethz.ch

# **http://www.e-periodica.ch**

# **Trendoberflächen**

#### Die Trendanalyse

Die Trend Surface Analysis versucht, beliebig auf einer Grundfläche verteilte Daten zu generalisieren oder (auf Grund ihrer Lage) zu erklären. Seit den fünfziger Jahren kommt sie in geowissenschaftlichen Untersuchungen vorwiegend bei Modellbildungen zur Anwendung. Besonders bei kartographisch interessierten Geographen faßt sie immer mehr Fuß, da mit wenig Zeitaufwand und geringen Kosten Einzelbeobachtungen zu einem abgerundeten Bild zusammengefügt werden können. Mit dem Fortschritt der Computertechnologie wurde die Bestimmung derartiger Trends auf eine erweiterte Basis gestellt, wobei je nach Problem aber auch einfache Trendoberflächen immer noch gewisse Fragestellungen optimal beantworten können.

Die einfachste Methode umfaßt die Anpassung einer linearen (Regressions-) Oberfläche an die beliebig teilten Daten (Robinson & Bryson, 1957). Die dazugehörige Funktion

 $z = a + bx + cy$ 

kann bei einer überblickbaren Zahl von Kontrollpunkten mit Hilfe der kleinsten quadratischen Abweichungen auch von Hand bestimmt werden. Es gilt dabei:

$$
\sum_{i=1}^{n} \left[ \hat{z}_i - (a + bx_i + cy_i) \right]^2 = \text{minimal}
$$

Nach partieller Differentialrechnung können die suchten Konstanten a, b und c aus folgendem Gleichungssystem berechnet werden.

 $a \cdot N + b \sum x + c \sum y = \sum z$  $a\sum x + b\sum x^2 + c\sum xy = \sum xz$  $a\sum y + b\sum xy + c\sum y^2 = \sum yz$ 

Obwohl viele komplexere Trendoberflächen nach selben Methode bestimmt werden, verwendet man im allgemeinen schon für die Berechnung von quadratischen oder kubischen polynomischen Funktionen Computeranlagen.

Die «einfachen», linearen oder quadratischen oberflächen sind jedoch noch heute von Bedeutung. Beispielsweise ist es üblich, mit Hilfe von kleinen Teil-Trendoberflächen aus unregelmäßig verteilten Daten interpolierte, rasterbezogene Werte zu bestim-Auch bei bestimmten Fragestellungen können

einfache Trend-Surfaces die klarste Lösung vermitteln; man denke dabei beispielsweise an die Erdölgeologie: Durch verschiedene Bohrungen in der Umgebung nes potentiellen Ölgebietes wird die Tiefe der Lager bestimmt und mittels einer quadratischen Trendoberangenähert. Diese recht einfache Oberfläche (als stark generalisierte Lage des ölführenden steins) vermag die optimale Lage einer Ölbohrung natürlich nicht anzugeben. Die einfache (quadratische oder lineare) Trendoberfläche ist lediglich ein schenprodukt der Untersuchung, viel aufschlußreicher ist im erwähnten Beispiel eine Karte der Residualwerte, das heißt eine Darstellung der Unterschiede zwischen wirklicher und theoretischer (bzw. generalisierter) Höhe der erdölführenden Schicht. Zwischen Punkten mit positiven Abweichungen (Schicht liegt höher als Trendoberfläche) können Isolinien interpoliert werwelche die ölführenden Antiklinalen darstellen. Sind auch Karten der Residualwerte bei Trendanalysen mit einfachen polynomischen Regressionsfunktionen ein wichtiges Glied der ganzen Untersuchung, so treten sie bei komplexen Regressionsmodellen stark in den Hintergrund. Die Trendoberfläche an sich (nun nicht mehr lediglich eine Ebene) darf als eigent-Ergebnis der Analyse angesehen werden.

Im allgemeinen gelten lineare oder quadratische Modelle als «einfache» Trendoberflächen. Dies sollte jedoch genereller formuliert werden, z.B.: «einfach» sind Trend-Surfaces mit wenigen Gliedern in der gressionsfunktion. - Das ideale Modell wird dargestellt durch eine einfache Regressionsgleichung bei einer großen Korrelation zwischen dem Modell und den wahren Werten. Dies läßt sich durch eine schrittmultiple Regressionsanalyse verwirklichen, in der aus rund hundert unabhängigen Variablen jenigen ausgesucht werden, welche Werte der Kontrollpunkte am besten annähern. Die einfachste Trendoberfläche muß so nicht unbedingt ein lineares, polynomisches Modell sein, sondern kann durch eine Regressionsgleichung mit Konstante und einem (beliebigen) Glied (z. B.  $z = a + bx^4y^2$ ) bestimmt werden.

Die Regressionsgleichung, welche eine Trendoberfläche bestimmt, muß jedoch nicht aus Potenzen der beiden Richtungsachsen aufgebaut sein; die matische Gleichung (und damit auch das Trendmo-

Dr. Guido Dorigo, Geographisches Institut der Universität Zürich. Blümlisalpstrasse 10, 8006 Zürich

Fig. 1: (oben) Modell <sup>1</sup> der Waldgrenze (polynomisch, <sup>r</sup> — .81)

Fig. 2: (unten) Modell 2 der Waldgrenze (trigonometrisch, r— .84)

Als Waldgrenze wurde das höchste Vorkommen geschlossenen Waldes auf einer Testfläche von jeweils 10 x 10 km definiert, die Werte der Landeskarte <sup>1</sup> :50 000 entnommen.

Beide Modelle zeigen einen sehr ähnlichen Verlauf mit einer Depression im Gotthardgebiet. Im Prinzip kann keines der Modelle dem anderen vorgezogen werden.

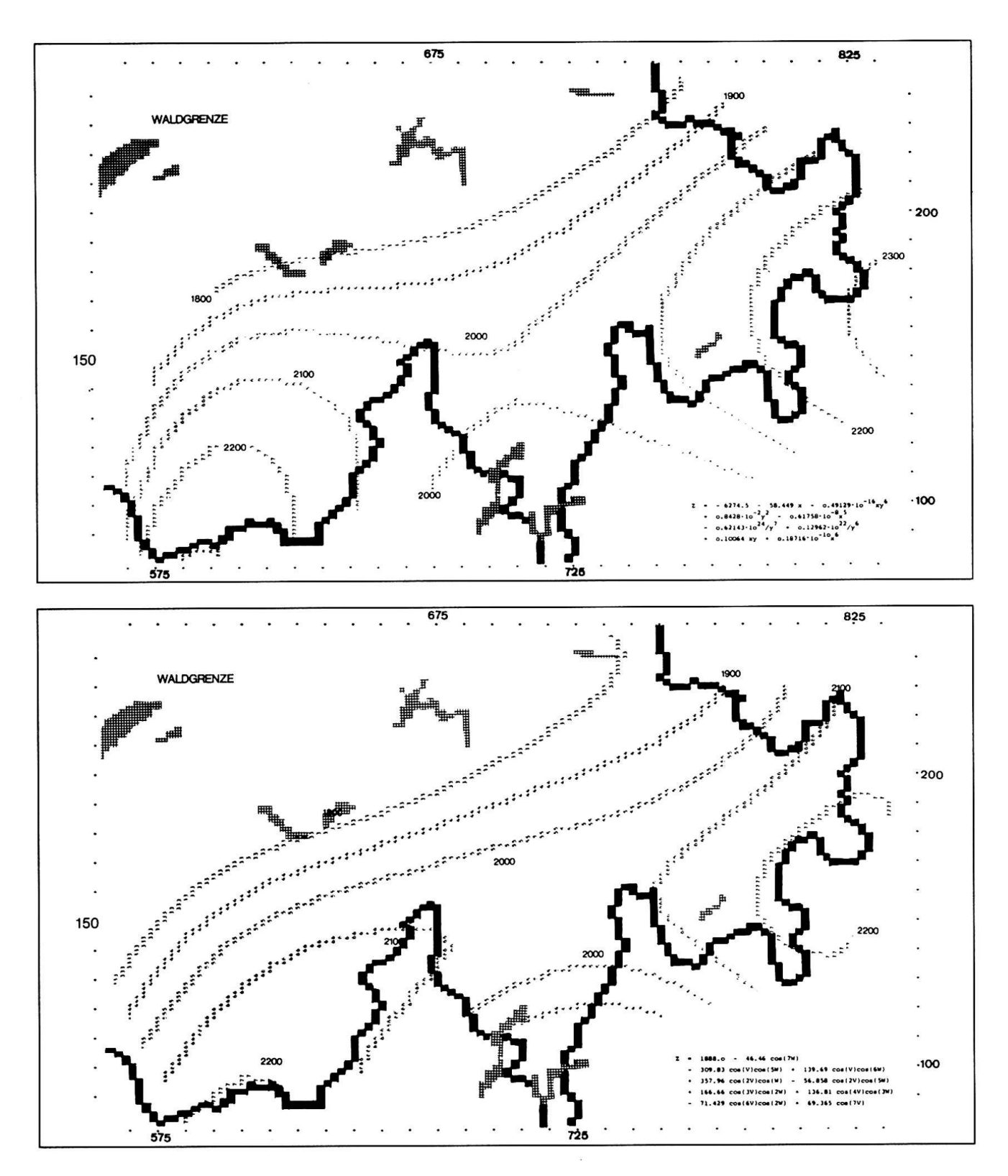

#### Fig. 3: (oben)

Modell 1 der Solifluktionsgrenze (polynomisch,  $r = .79$ )

#### Fig. 4: (unten)

Modell 2 der Solifluktionsgrenze (trigonometrisch,  $r = .87$ )

Das erste Modell weist im Südwallis sehr große Werte auf (fragliche Interpolation zwischen nur 4 Kontrollpunkten!), welche durch die Angabe «um 2500» ersetzt wurden. Beim zweiten Modell werden lediglich außerhalb der Hauptkette der Alpen (NE-Ecke der Karte) zu tiefe Werte geschätzt (diese Zone ist auch lediglich durch ein Beobachtungsgebiet gesichert). Da das 2. Modell auch noch einen höheren Korrelationskoeffizienten aufweist, ist es dem ersteren vorzuziehen.

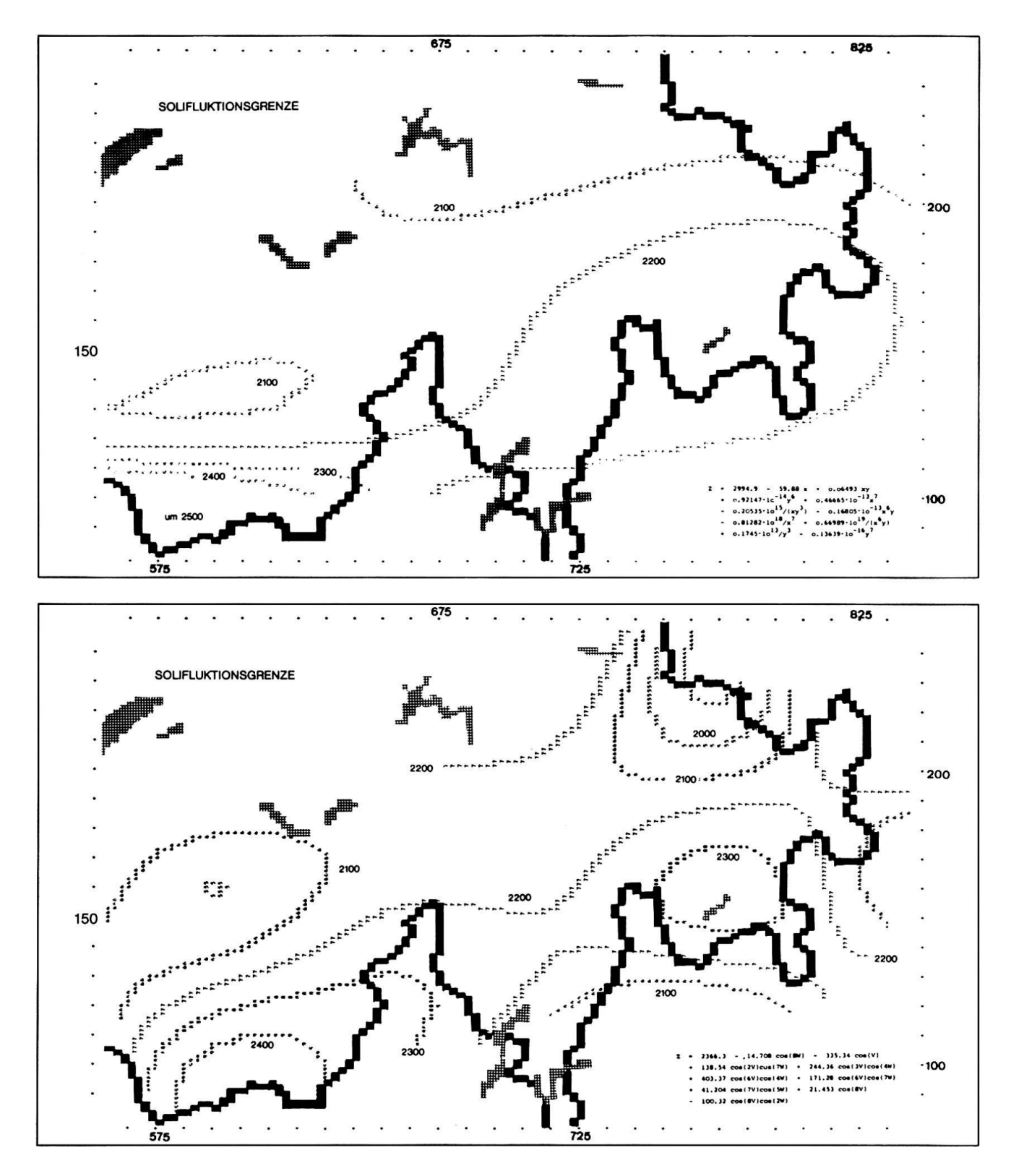

Fig. 5: (oben) Modell <sup>1</sup> der Kernzone von Wanderblöcken (polynomisch, <sup>r</sup> —.92)

Fig. 6: (unten) Modell 2 der Kernzone von Wanderblöcken (trigonometrisch, <sup>r</sup> — .87)

Wieder treten beim polynomischen Modell große Fehlinterpolationen im Südwallis auf. Diese Zone wird dagegen in der trigonometrisch aufgebauten Trendkarte recht gut dargestellt.

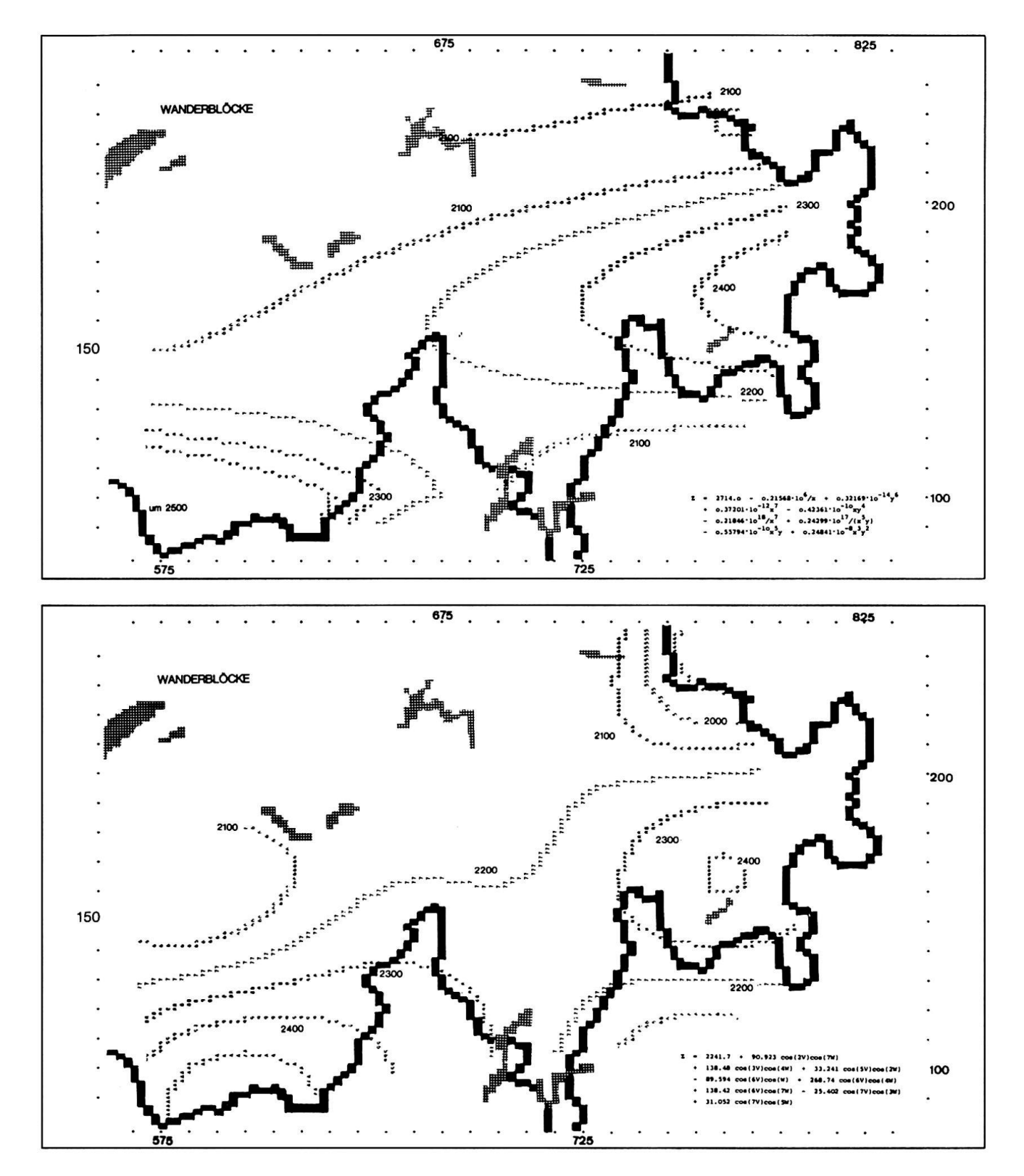

Fig. 7: (oben)<br>Modell 1 der Kernzone von Girlandenböden<br>(polynomisch, r — .75)

Fig. 8: (unten)<br>Modell 2 der Kernzone von Girlandenböden<br>(trigonometrisch, r = .88)

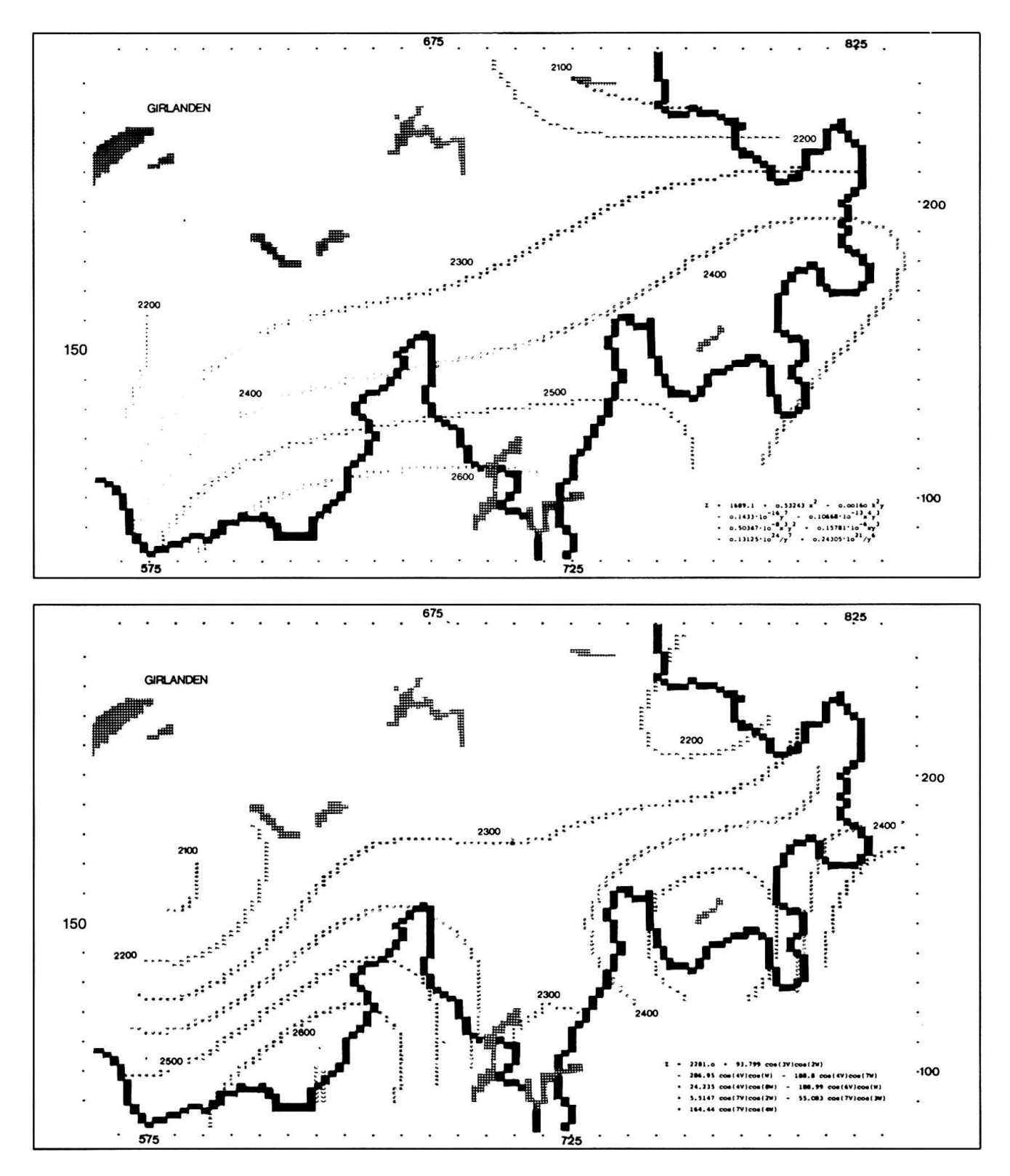

dell) kann auch andere Funktionen der Lage (x, y) aufweisen:

- Exponentialfunktionen
- logarithmische Funktionen
- reziproke Funktionen
- Wurzelfunktionen
- Winkelfunktionen (z. B. cos-Funktionen mit schiedenen Wellenlängen)

Theoretisch könnten alle oben aufgeführten tionsarten in das Regressionsmodell integriert werden, doch trenne ich trigonometrische Funktionen von den übrigen, um die Ergebnisse der verschiedenen Möglichkeiten zu vergleichen.

Die Trendanalyse kann uns (n-1) Regressionsgleichungen liefern (wobei n = Anzahl der Beobachtungen), falls die Rundungsfehler im komplizierten Programmablauf nicht zu groß werden; in einem solchen Fall vermögen die komplexeren Trendoberflächen keine bessere Annäherung an die Kontrollpunkte mehr zu bringen. Es stellt sich nun die Frage, welches dieser vielen Modelle das «beste» ist.

In den dargestellten Beispielen wurde die Trendoberfläche gewählt, nach welcher die restlichen Variablen keine wesentliche Verbesserung der Korrelation mehr erzielten (wobei «wesentlich» als subjektive Wertung zu verstehen ist, da auch weitere Variablen noch fikant sein können). Verglichen werden stets Modelle mit und ohne cos-Funktionen; die Daten sind aus dorigo (1972) entnommen. Dort wurde versucht, die Höhenstufe von zwei Solifluktionserscheinungen landen und Wanderblöcke) zu erfassen und auf einen eventuellen Zusammenhang mit verschiedenen geoökologischen Grenzflächen (wie Schnee- und grenze) zu prüfen.

Die trigonometrischen Variablen in den folgenden Modellen setzen sich aus cos-Kurven mit verschiedenen Wellenlängen zusammen. Dabei ist eine Variable wie folgt aufgebaut:

a \* cos(K\*2 \*(x-XO)/XW) \* cos (L\*2 \*(y-YO/YW) wobei:

- $a = Regressionskonstante (=Amplitude der)$ Welle)
- $XO$  = Wellenursprung x-Achse
- $YO = Wellenursprung y-Achse$
- $XW = Grundwellenlänge in x-Richtung$
- $YW = Grundwellenlänge in y-Richtung$
- $K = F$ requenz (pro Grundwellenlänge) x-Richtung
- $L = F$ requenz (pro Grundwellenlänge) y-Richtung

Die obige Schreibweise wird im folgenden abgekürzt durch:

 $a * cos(K*V) * cos(L*W)$ 

da außer a, K, L in der ganzen Analyse sämtliche anderen Größen konstant bleiben.

Beim Vergleich der verschiedenen Trendkarten wird es vielleicht manchen Leser erstaunen, daß mit selben Daten und dem gleichen Computerprogramm derart verschiedene Modelle berechnet wurden. Je nach den Variablen in der Analyse gelangt die stechliche» Rechenmaschine zu anderen Trendoberflächen, die alle mathematisch «richtig» sind. Das rein objektive (rechnerische) Vorgehen des Computers mag in einer weiteren Untersuchung der Probleme nicht mehr weiterzuhelfen, der Mensch mit seiner subjektiven Denkweise hat zwischen den verschiede-Möglichkeiten, welche ihm durch den Computer zur Verfügung gestellt wurden, zu wählen.

Vergleiche ich die abgebildeten, polynomischen und trigonometrischen Modelle, so würde ich (rein jektiv) die letzteren aus folgenden Gründen bevorzugen:

- Der Abstraktionsgrad der verschiedenen Modelle ist stets etwa gleich groß (Korrelationskoeffizienten zwischen .84 und .88), so daß die Oberflächen besser verglichen werden können.

- Meines Erachtens sind alle dargestellten geoökologischen Oberflächen in erster Linie klimatisch dingt, sie sollten deshalb auch einen ähnlichen Verlauf zeigen. Die trigonometrischen Modelle sind recht einheitlich, mit einer Depression im Gotthardgebiet und zwei Maxima im Südwallis und im Oberengadin.

Gerade der zweite Punkt weist wiederum auf die jektivität bei Auswahl und Interpretation von verschiedenen Trendkarten hin; ich glaube jedoch nicht, daß sich jede vorgefaßte Meinung so «beweisen» läßt.

#### Vergleich von verschiedenen Trendoberflächen

Die gebräuchlichste Methode, Werte verschiedener Merkmale miteinander zu vergleichen, ist die Korrelationsanalyse mit dem «product-moment» Korrelationskoeffizienten als Maß der linearen Abhängigkeit. Für eine derartige Analyse werden an verschiedenen Kontrollpunkten die einzelnen Merkmalswerte verglichen. Es sollen nun für einen Untersuchungsraum beispielsweise die Merkmale «Höhe der klimatischen Schneegrenze» und «Bevölkerungsdichte» nebeneinandergestellt werden. Die Höhe der Schneegrenze muß lokal durch die Daten von Klimastationen im Alpenraum ermittelt werden, sie ist nach Escher (1970) in der Schweiz etwa der Höhe der -5.5° Celsius Jahresisotherme gleichzusetzen. Es sollte dabei nur von Gipfelstationen ausgegangen werden, um tuelle Temperaturinversionen in den Alpentälern vernachlässigen zu können. Diese Kontrollpunkte (wie Jungfraujoch, Säntis, Weißfluhjoch) besitzen zwar ebenfalls einen Wert für das Merkmal «Bevölkerungs-(wobei sich dieser aus Stationspersonal und Stationsgrundfläche errechnen läßt), können aber mals die Gesamtverhältnisse im ganzen Untersuchungsgebiet erläutern.

Eine Möglichkeit, derartige «nicht gepaarte» Datenreihen zu vergleichen, ist durch die Trend-Surface Analysis gegeben. Alle Merkmale (bzw. deren Werte) können durch Trendoberfächen ausgedrückt werden; dabei können später sowohl Grundtendenzen als auch genauere Trends miteinander verglichen werden. Die Regressionsgleichung der Trend Surface stellt dabei immer den Merkmalswert «z» an der Lage mit den Koordinaten «x»/«y»dar, wobei die Merkmale zj durch Funktionen der Werte xj bzw. y; angenähert werden.

Beim Vergleich von zwei Trendoberflächen können unter anderem folgende Werte von Interesse sein:

- die lineare Abhängigkeit zwischen beiden Modellen, -ein Maß der Abweichung zur Parallelität beider

Oberflächen.

Alle Trend-Surfaces können zuerst vertikal verschoben werden, bis sie denselben Mittelweg (nämlich Null) aufweisen.

Mittel  $\bar{z}_i = \int z_i dx dy/F$ 

wobei  $F =$  Grundfläche des Untersuchungsgebietes

und  $z_i^* = z_i - \overline{z}_i$ 

#### Die Korrelation von Trendoberflächen

Für den «product-moment» Korrelationskoeffizienten (r) von Pearson wird die Kovarianz durch das Produkt der Standardabweichungen dividiert. Die Grundformel für die Kovarianz kann folgendermaßen modifiziert werden:

$$
\mu = 1/n \cdot \sum_{i=1}^{n} (z_{j, i} - \bar{z}_{j}) \cdot (z_{k, i} - \bar{z}_{k})
$$

$$
-\mu = 1/n \cdot \sum_{i=1}^{n} (z_{j, i}^{*}) \cdot (z_{k, i}^{*})
$$

und beim Überund beim Uber-<br>gang zum Integral  $\mu = \iint z_3^* \cdot z_k^* dx dy/F$ 

Für den Korrelationskoeffizienten als Maß der line-Abhängigkeit ergibt sich deshalb:

$$
r = \frac{\int \int z_j^* \cdot z_k^* dx dy}{\sqrt{\int \int (z_j^*)^2 dx dy \cdot \int \int (z_k^*)^2 dx dy}}
$$

Dabei bedeuten negative Korrelationskoeffizienten nen widersinnigen, positive einen gleichsinnigen Verlauf der Oberflächen.

#### Ein Parallelitätsmaß von Trendoberflächen

Kaum wird je ein Modell (das durch eine Trend Surface dargestellt wird) geometrisch parallel zu einem anderen sein; es kann daher ein Maß der Parallelität gesucht werden. Dazu schlage ich eine «Streuung zur Parallelität» vor, welche sich aus der allgemeinen Forder Standardabweichung herleiten läßt:

$$
s\,=\,\sqrt{\textstyle\sum\limits_{i\,=\,1}^n(x_i-\,\overline{x})^2/(n-1)}
$$

Beim Vergleich zweier Oberflächen (z\*j, z\*k) stellt x; die Vertikaldistanz ( $z_{i,j}$  -  $z_{k,j}$ ) zwischen ihnen dar; der Mittelwert  $\bar{x}$  ist stets gleich Null (vgl. (1), (2):  $\bar{z}^*$  = 0.0).

Die obenstehende Formel geht alsdann über in:

$$
s = \sqrt{\sum_{i=1}^{n} (z_{j, i}^* - z_{k, i}^*)^2 / (n-1)}
$$

Oder bei der Bestimmung des quadrierten Volumens durch Integration:

$$
s\,=\,\sqrt{\int\!\int(z_j^*-z_k^*)^2\,dx\,dy/F}
$$

23

Dieses Integral muß nach der Bestimmung des Korrelationskoeffizienten nicht mehr neu berechnet werden, da es aus Teilresultaten (vgl. [6]) zusammengesetzt werden kann:

$$
\iint (z_j^* - z_k^*)^2 dx dy = \iint (z_j^*)^2 dx dy + \iint (z_k^*)^2 dx dy - 2 \cdot \iint (z_j^* \cdot z_k^*) dx dy
$$

Weisen die verschiedenen zu vergleichenden Modelle nicht dieselbe Werteinheit auf, können die Oberflächen standardisiert werden.

#### Beispiel

Mit Hilfe der beiden oben erläuterten Werte können Trendoberflächen auf zwei Arten (welche sich nicht ausschließen, sondern ergänzen) verglichen werden: Durch die Korrelationsanalyse wird zwischen den ternativen gleich- oder widersinnig entschieden; durch die Streuung zur Parallelität ein Maß des unterschiedlichen Verlaufs berechnet.

Als praktisches Beispiel vergleiche ich im folgenden die zuvor gezeigten Modelle. Da bei den polynomischen Modellen im Wallis meist extrem wirr interpowird, wurden zwei Varianten berechnet: - eine erste (nur mit trigonometrischen Modellen, Tabelle 1) über den gesamten Alpenraum der Schweiz; - eine zweite (mit allen Modellen, Tabelle 2) unter Ausschluß des Walliser Alpenraumes.

Tabelle 1: Trigonometrische Modelle (Raum: Schweizer Alpen):

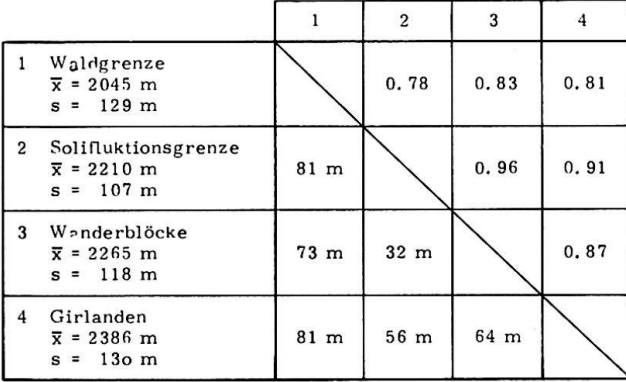

Die Numerierung der Kolonnen entspricht der Numerierung der Zeilen. Über der Diagonale sind die Korrelationswerte, darunter die Streuungen zur Parallelität vermerkt.

Beide Vergleichsmaße sind in einem Rechteck geben, die Korrelationen über, die Streuungen zur Parallelität unter der Diagonalen. Für die einzelnen geoökologischen Grenzflächen sind jeweils Mittelwert und Standardabweichung angefügt.

Die Oberflächen korrelieren alle recht hoch, am lichsten verlaufen die Solifluktionsuntergrenze und die Kernzone von Wanderblöcken.

#### Oberflächen mit verschiedenen Trendursprüngen

Die zuvor beschriebenen polynomischen und metrischen Trendkarten besitzen einen unveränderlichen Ursprung der Funktion; einerseits den Nullpunkt des Koordinatensystems, anderseits den Ausgangspunkt der Wellen in x- bzw. y-Richtung. Für viele Fragestellungen ist jedoch ein Funktionsursprung im Nullpunkt (man denke dabei z. B. an das zerische Koordinatensystem) nicht erwünscht, viel interessanter ist eine Trendfunktion, die von mehreren Punkten ausgeht und so nicht nur die absolute Lage der Kontrollpunkte, sondern die relative Position zu verschiedenen Trendursprüngen beachtet.

Die Bevölkerungsdichte von 69 Gemeinden der talregion (Teile der Kantone Luzern und Aargau) soll nun exemplarisch als Modell dargestellt werden. Den höchsten Wert weist die Kantonshauptstadt Aarau auf, es kann also angenommen werden, daß der Ursprungspunkt des wichtigsten Trends auf einer Karte des Modelles in der Nähe dieser Metropole anzutreffen sein wird. Für die Darstellung einer Bevölkerungsverteilung wurde eine Trendfunktion der Art

 $z = a + b * exp (-Distance)$ 

gewählt. Das Ergebnis der Analyse ist in Tabelle <sup>3</sup> zusammengestellt; wobei mit jedem Schritt auf die horizontale Grundfläche (=Mittelwert) eine weitere kegelartige Erhöhung gesetzt wird, deren Form (bzw. deren Neigung) in erster Linie von der gewählten Trendfunktion abhängig ist.

Es könnten noch weitere unabhängige Trendvariablen berechnet werden, doch vermögen diese die erklärte Varianz nicht mehr um 5% zu verbessern.

Aus einer geographischen Verteilung können also mit Hilfe des Computers schrittweise Ursprungskoorsowie Funktionskoeffizienten für räumliche Trends berechnet werden. Die abhängigen Variablen sind alle Funktionen der Distanz zum jeweiligen Trend-

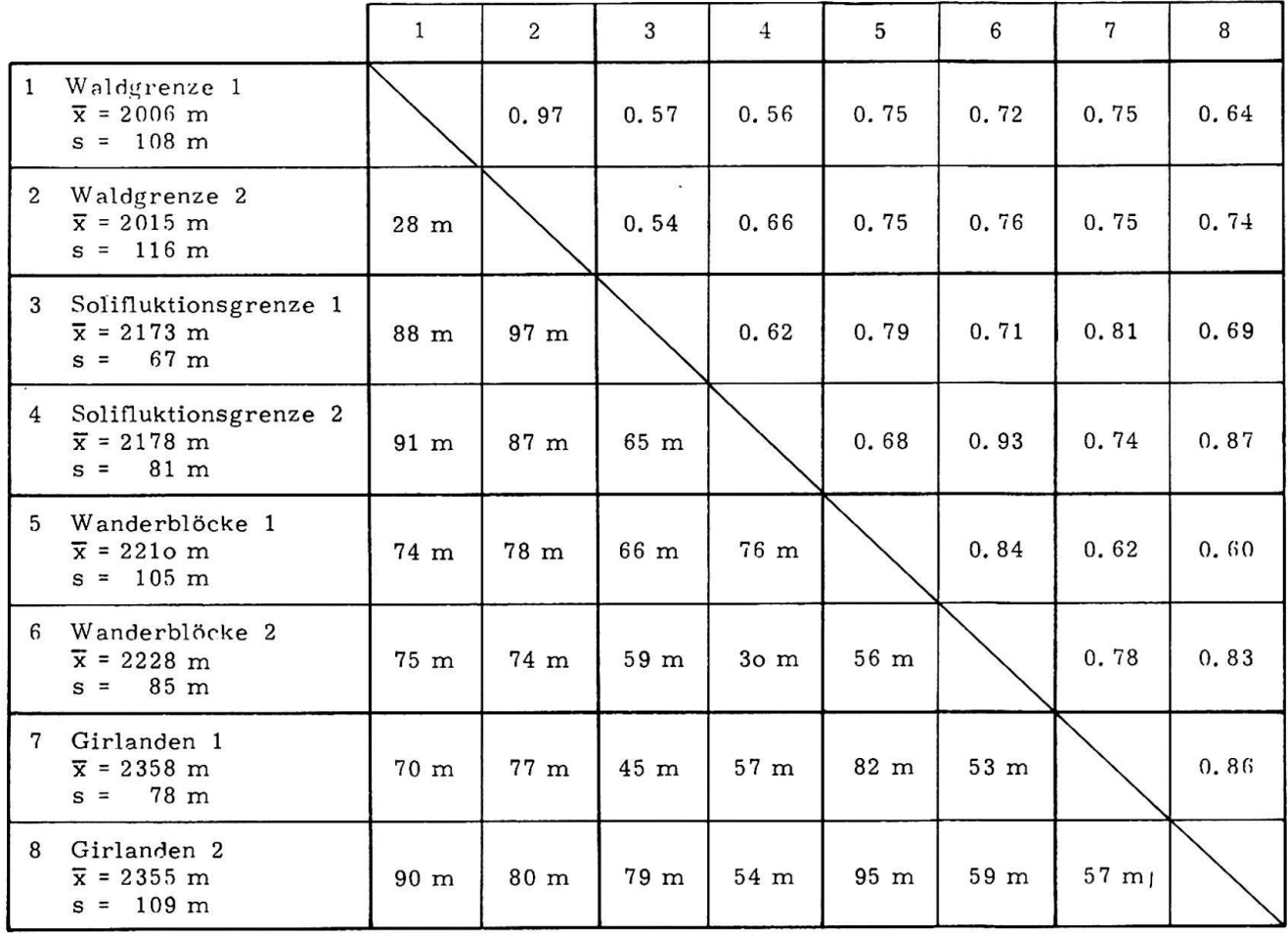

## Tabelle 2: Sämtliche Modelle (Raum: Alpen der Schweiz ohne Wallis):  $1 =$  polynomische  $2 =$  trigonometrische Modelle

Die Numerierung der Kolonnen entspricht der Numerierung der Zeilen. Über der Diagonale sind die Korrelationswerte, darunter die Streuungen zur Parallelität vermerkt.

Tabelle 3: Ergebnis der Analyse

| Schritt      |       | ъ | Ursprung<br>YO<br>xo                                             | Korrelations-<br>koeffizient | erklärte<br>Varianz (%) |
|--------------|-------|---|------------------------------------------------------------------|------------------------------|-------------------------|
| $O(=Mitted)$ | 5.434 |   |                                                                  | 0.0                          |                         |
|              |       |   | $-1.509 + 114.4 \exp(-\sqrt{(248.43 - x)^2 + (647.31 - y)^2})$   | 0.80                         | 63.74                   |
|              |       |   | $-0.488$ + 46.03 exp $(-\sqrt{(249.76-x)^2 + (656.88-y)^2})$     | 0.86                         | 73.63                   |
|              |       |   | $-0.445$ + 16.00 exp $(-\sqrt{(232.10 - x)^2 + (656.21 - y)^2})$ | 0.90                         | 81.66                   |

 $\ddot{\phantom{0}}$ 

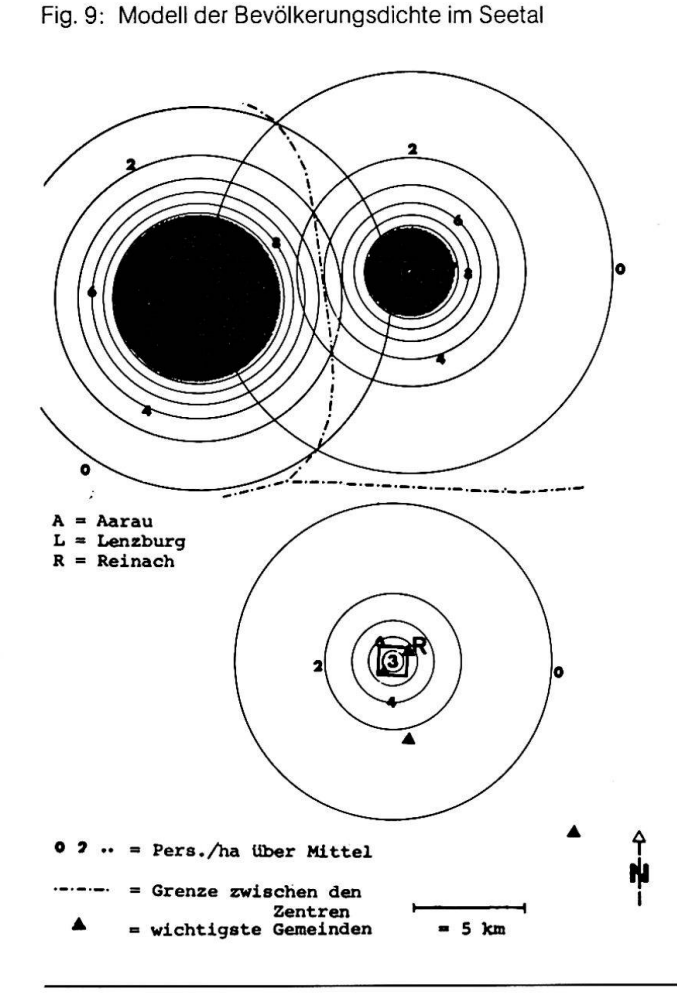

Legende: Zur besseren Veranschaulichung des Modellaufbaues wurde in Figur 9 die Bevölkerungsdichte nicht als Isolinienkarte (nach 3 Berechnungsschritten) dargestellt, dern für jeden Trendursprung über dem Mittelwert ( $= 5.434$ ) liegende Isolinien eingezeichnet (man beachte die verschiedenen Steigungen!).

Die äußersten konzentrischen Kreise für jedes Trendzentrum sind gleich dem Mittelwert des Gesamtgebietes, Flächen mit Werten von mehr als <sup>10</sup> Pers/ha über dem Mittel (10.00 + 5.434 = 15.434) sind als Bevölkerungszentren gerastert.

ursprung; es stehen wahlweise zur Verfügung (Anpassung an das zu untersuchende Thema):

a)  $1/D$ istanz; b)  $ln(D$ istanz); c)  $exp(D$ istanz<sup>2</sup>); d)  $Di$ stanz; e) Distanz<sup>2</sup>; f)  $ln(Distanz^2)$ ; g)  $exp(-Distanz)$ . Eine der wichtigsten Entscheidungen wird stets sein, das passende Thema auszuwählen.

#### Literatur

R. abler, j. s. adams, p. GOULD: «Spatial Organization» (1971)

R. J. CHORLEY & P. HAGGETT: «Trend surface mapping in geographical research» in «Spatial Analysis» von L. BERRY & D.T. MARBLE (1968)

J. P. COLE&c. a. M. KING: «Quantitative Geography» (1968)

J. P. COLE: «An iterative approach to the fitting of trend surfaces» Kansas Geol. Survey Computer Contribution 37

j. c. davis: «Statistics and data analysis in geology» (1973)

G. DORIGO: «Wanderblöcke und Girlanden in den Schweizer Alpen - eine quantitative Studie» (1972)

H. ESCHER: «Die Bestimmung der klimatischen Schnee-Geographica Helvetica 25,1 (1970)

j. w. harbaugh & d. f. merriam: «Computer applications in stratigraphic analysis» (1968)

w. c. krumbein & F. E. graybilL: «An introduction to Statistical modeis in Geology» (1965)

g. norcliffe: «On the use and limitations of trend surface modeis» Canad. Geogr. 13,4 (1969)

t. k. peukeR: «Computer Cartography» AAG Commission on College Geography, Resource Paper <sup>17</sup>

a. h. robinson & R. a. bryson : «A method for describing quantitatively the correspondence of geographical distributions» Ann. Ass. of Am. Geogr., 47 (1957)

w. r. tobler: «Selected Computer programs» (1970)